## <u>Accessing Associates Only Page – Educational Learning Modules, Historian Toolkit, and Celebration Planner:</u>

Go to www.pahx.org

Log in with your PAHx Account username and password. (See: Signing into a PAHx Account)

After you sign in, you will automatically be taken to the Profile page.

Once on the Profile page, click on the dark blue "PAHx Toolkits" button.

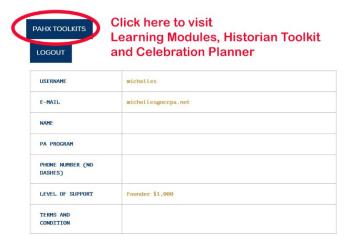

If you are signed in and not on the Profile page, find the Main Menu on the left-hand side of the website.

If Main Menu is not visible, click on small, rectangular "Menu" button on the upper left of the website to expand the Main Menu.

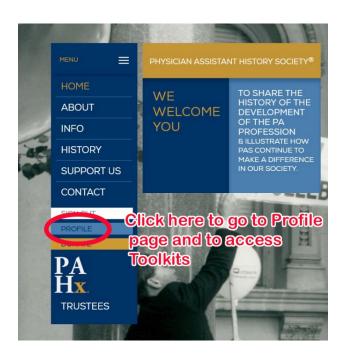

After clicking on the "PAHx Toolkits" button on the Profile page, you will be taken to the Associates Only page.

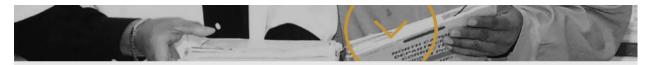

## PA PROGRAM ASSOCIATES

WELCOME TO THE PAHX ASSOCIATES ONLY PAGE

Thank you for supporting the Society with your annual Associates Educational Fee. As an Associate, the PAHx offers several exclusive benefits to PA Programs and PA Constituent Organizations. You will find our Educational, Historian, and Anniversary Toolkits by scrolling further down the page.

The Educational Learning Modules provides primary and secondary source materials to help students learn and appreciate the development, growth, and impact that the PA Profession has had on American Medicine for the past 50 years. It is a compendium of: PowerPoint slides, photographs, and video and audio clips that can be integrated into personalized lectures; a series of self-directed learning modules; a Syllabus of major themes that can be explored using the PAHx Society's Illustrated History Website; Tests, complete with answer sheet, for each module; a selected bibliography of articles to use as reference readings; a textbook primer — The Physician Assistant: An Illustrated History; and a DVD The Way We Were: A Conversation with the PA Profession's Early Leaders.

To access the Toolkits, scroll down the page until you see the gray squares that say Educational Learning Modules, Historian Toolkit, and Celebration Planner.

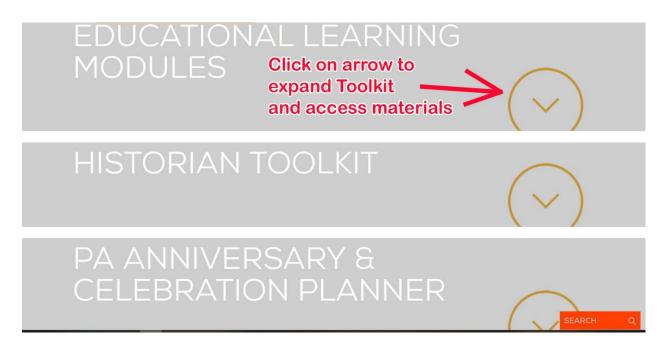

Once Toolkit is expanded, you will be able to see the materials the Toolkit contains.

## EDUCATIONAL LEARNING MODULES

The Educational Learning Modules are a continuum of the PAHx Society's efforts to make the history of the PA profession come alive and be meaningful and inspirational for future generations of physician assistants. It is made possible by a long-standing partnership of the PAHx Society with the National Commission on Certification of Physician Assistants (NCCPA), the American Academy of Physician Assistants (AAPA) the Physician Assistant Education Association (PAEA) and the Accreditation Review Commission on Education for the Physician Assistant (ARC-PA). The scope and content of the Educational Learning Modules has and continues to be enriched by collaborations with the Duke University Medical Center Archives (DUMC) and the Society's growing

## Instructor's Manual

Tests for each module, complete with answer sheet, are available for download below:

Module 1 Test Questions Module 2 Test Questions Module 3 Test Questions Module 4 Test Questions Module 5 Test Questions

INSTRUCTOR'S MANUALS FOR PC

INSTRUCTOR'S MANUALS FOR MAC

MODULES FOR PC AUDIO FILES NON-AUDIO

- ► WHY PAS?
- ► CREATING A UNIFIED PROFESSION
- ▶ WE DID NOT DO THIS OURSELVES
- ▶ NEGOTIATING ROLES, ALLIANCES & BOUNDARIES OVER TIME
- PAS MAKING A DIFFERENCE
- WHY PAS?
- CREATING A UNIFIED PROFESSION
- WE DID NOT DO THIS OURSELVES
- NEGOTIATING ROLES, ALLIANCES & BOUNDARIES OVER TIME
- PAS MAKING A DIFFERENCE

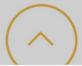

\*Please note that to fully view the Educational Learning Modules, you will have to download them to your computer first.